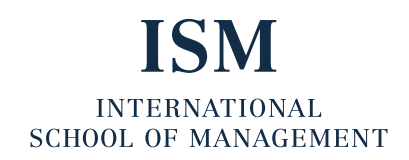

## Technical requirements for participation in online examinations

1.) Functioning Internet connection, ideally via LAN, not WiFi.

## 2.) Valid operating systems

- Microsoft Windows from version 7,
- MacOSX from version 10.9.
- Ubuntu Linux from version 18.04 or
- ChromeOS from version 58+
- 3.) Web browser and plug-in
	- Current version Google Chrome browser
	- Proctorio Plug-In (IMPORTANT: Whenever Google Chrome is updated, the Plug-In must also be reinstalled)
- 4.) Moodle access will be available to you from the start of your studies.

## 5.) Other instructions

- Put notebook on charge
- Except for Google Chrome, all programs must be closed during the exam, including programs running in the background such as OneDrive, etc.
- The Chrome incognito mode must not be enabled. This can be recognized by the following sign in the upper right corner of the

window:

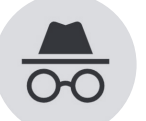

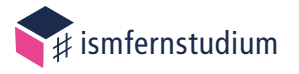